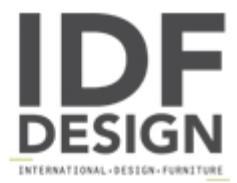

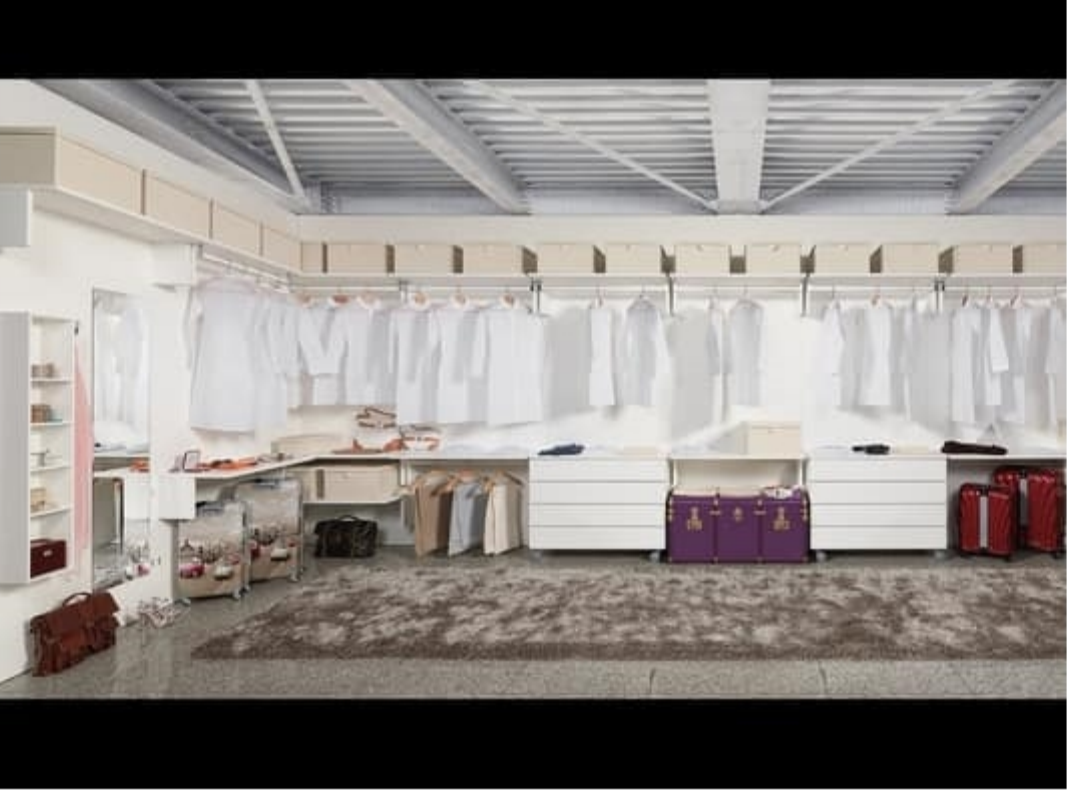

## Closet Keep Up 11

Modular walk-in closet, with solutions directly to the wall, without panels. Available in various finishes and dimensions.

"Keep up" walk-in closet opens geometrical volumes to pass their own limits: a system joining precision to extreme modularity and daily comfort: four widths, two depths, many finishes, surprising solutions without panels, directly fixed to the wall... "Keep up" proposes the best in specific containers: drawers and trays with wooden or glass parts, shoe racks, shirt organizers, led lights... personal style and smart solutions.

Produced by

Elli F.Ili di Luigi Sas Via Prealpi 14 20833 Giussano (Monza Brianza) Italy

Phone: +39 0362 850602 Fax: +39 0362 851441 E-mail: info@ellifratelli.com Website: http://www.ellifratelli.com

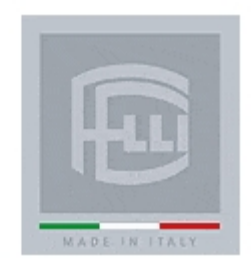